## **Logged Data Export (Work with D2000 HI)**

## Logged data export

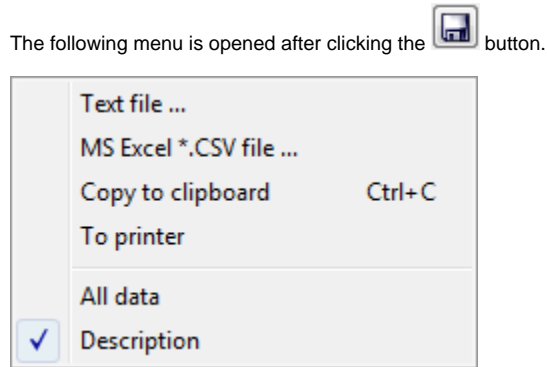

The menu contains several options allowing to save displayed data to a text file (**Text file** item), CSV file (**MS Excel \*.CSV** file) or copy them to a clipboard (**Copy to Clipboard** item). It is also possible to save either all data of the table (**All Data** item) or just selected lines.

⊕ **Related pages:** [Representation of data from the log database](https://doc.ipesoft.com/pages/viewpage.action?pageId=42714932)